## **Module 16 séance 4**

**Consigne 1: Compare les nombres avec les signes < ou >.**

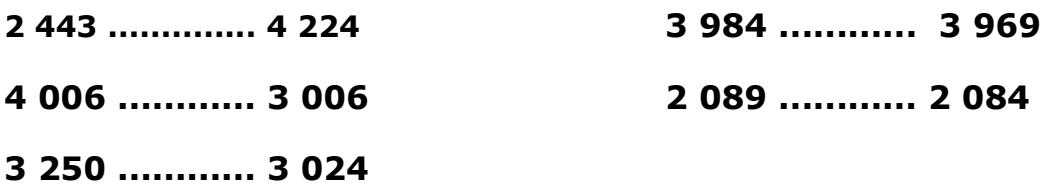

**Consigne 2: Réalise la fiche chronomath n°8.** 

*Document PDF imprimable ou document word modifiable*

Avant de faire les calculs du chronomath, prends le temps de te remémorer certaines techniques de calculs:

**-ajouter 9 (+ 10 puis -1) -retirer 9 ( -10 puis + 1) -ajouter 19 (+ 20 puis -1) -retirer 19 (-20 puis +1) - X 10 (ajouter un zéro à droite du nombre) -X 20 ( X 2 puis X 10)**

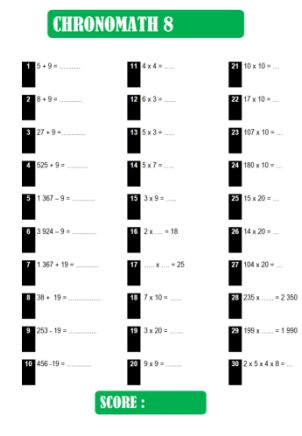

**Consigne 3: Trouve dans la maison 1 objet qui ressemble à ce solide, prends-une photo et envoie-la par mail.**

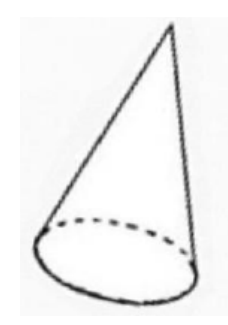

**Consigne 4: Complète la carte d'identité de ce solide.**

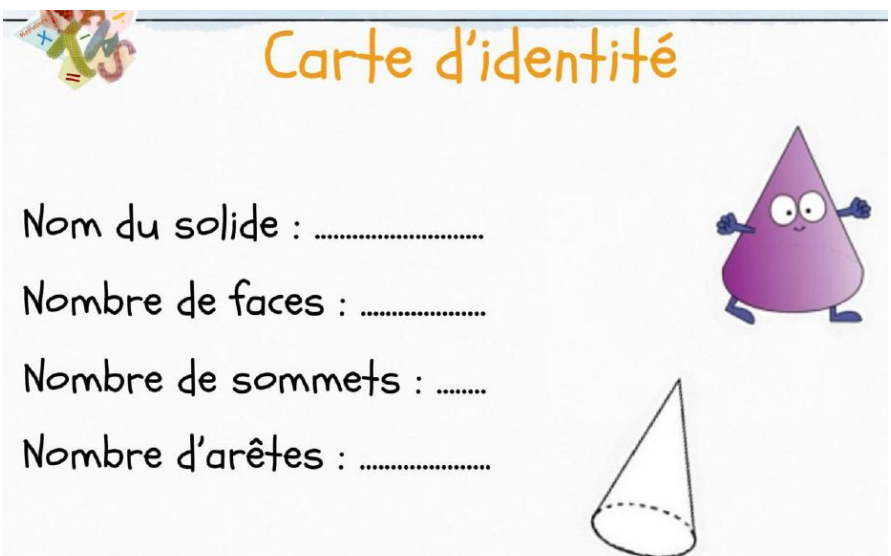

**Consigne 5: Revois ta leçon (jointe) sur l'heure et réalise les exercices sur le fichier HORODATOR** *(imprimé ou directement sur les cases jaunes modifiables)*

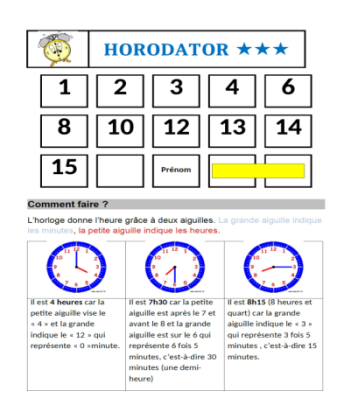

**Consigne 6: Joue au jeu du train pour travailler les tables de multiplication. Ecris la multiplication égale à chaque nombre proposé dans le tableau.**

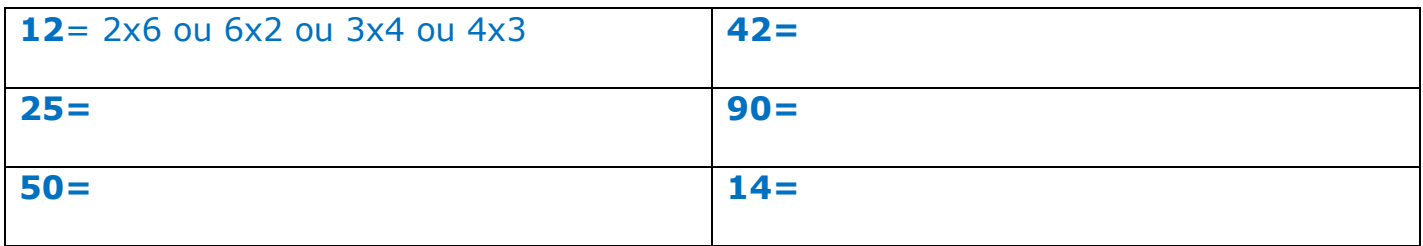

## CHRONOMATH 8

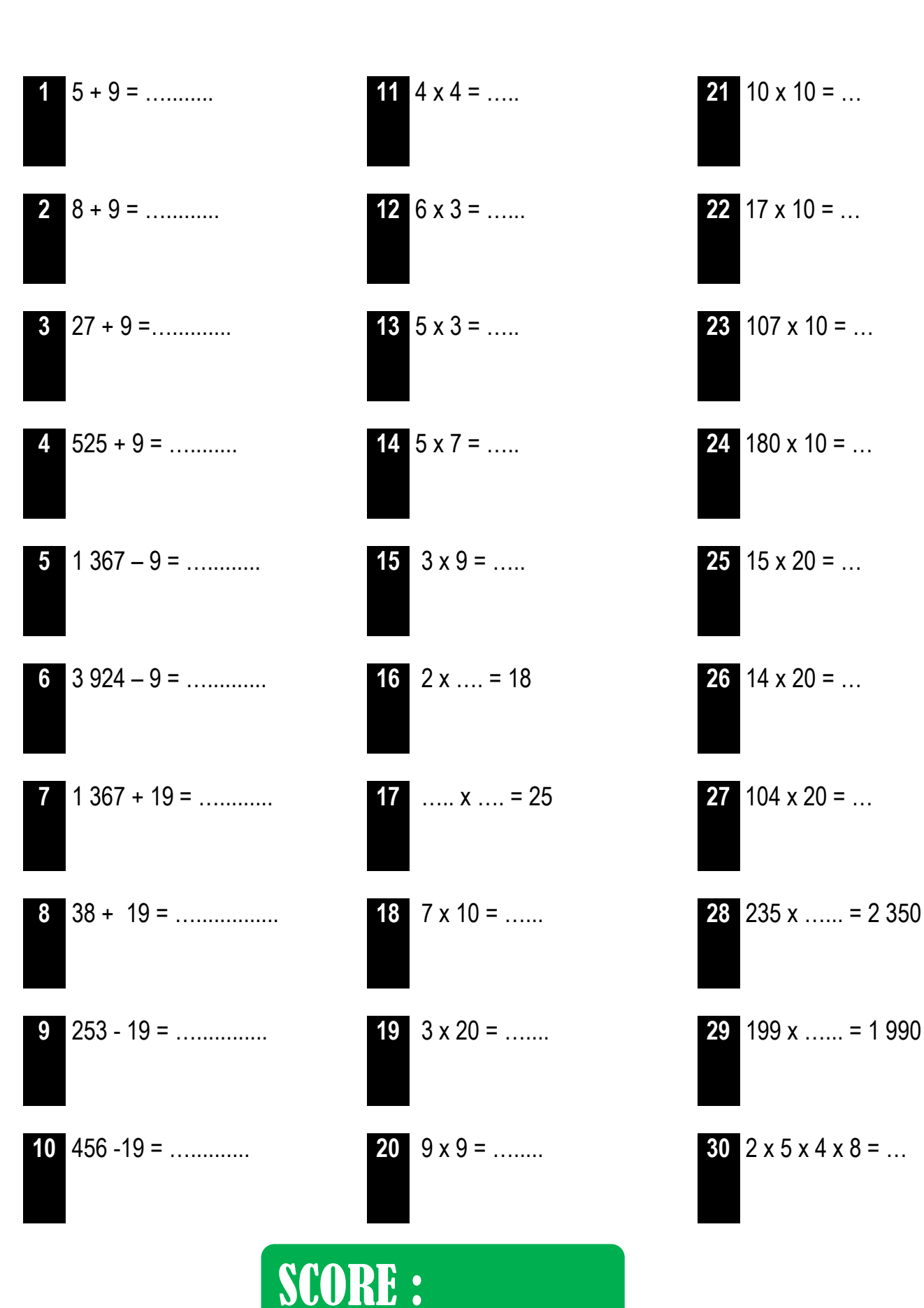

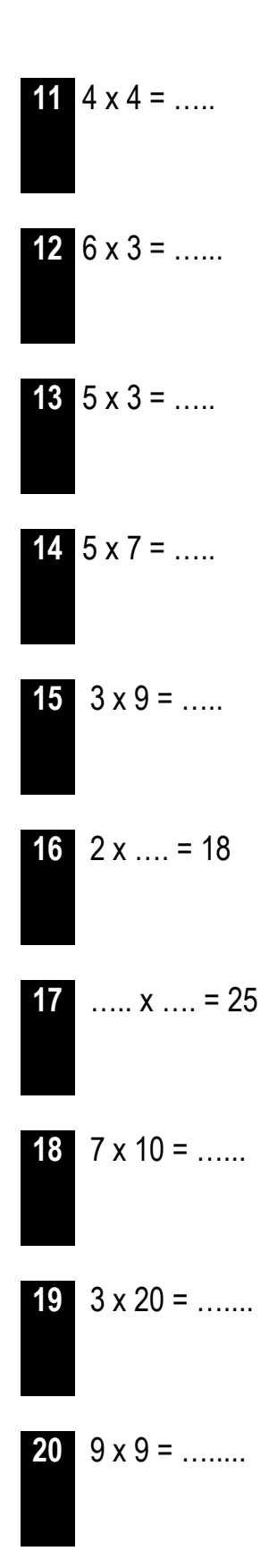

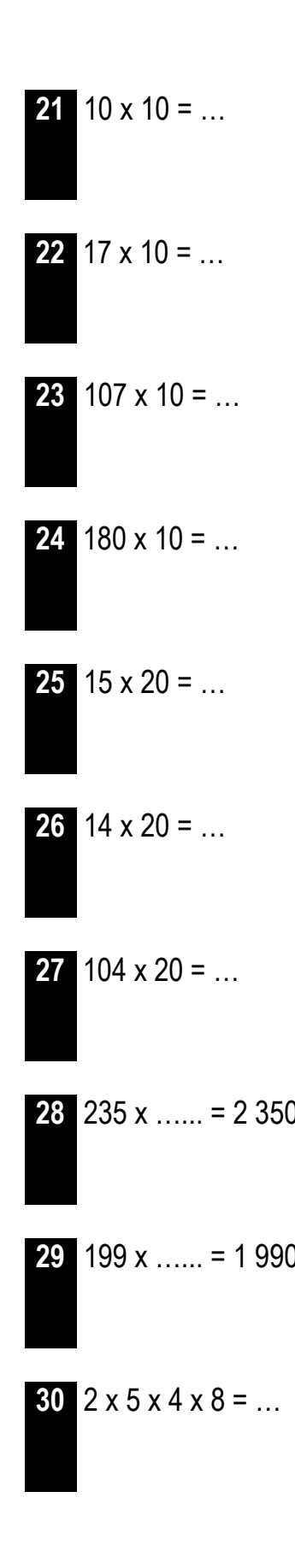

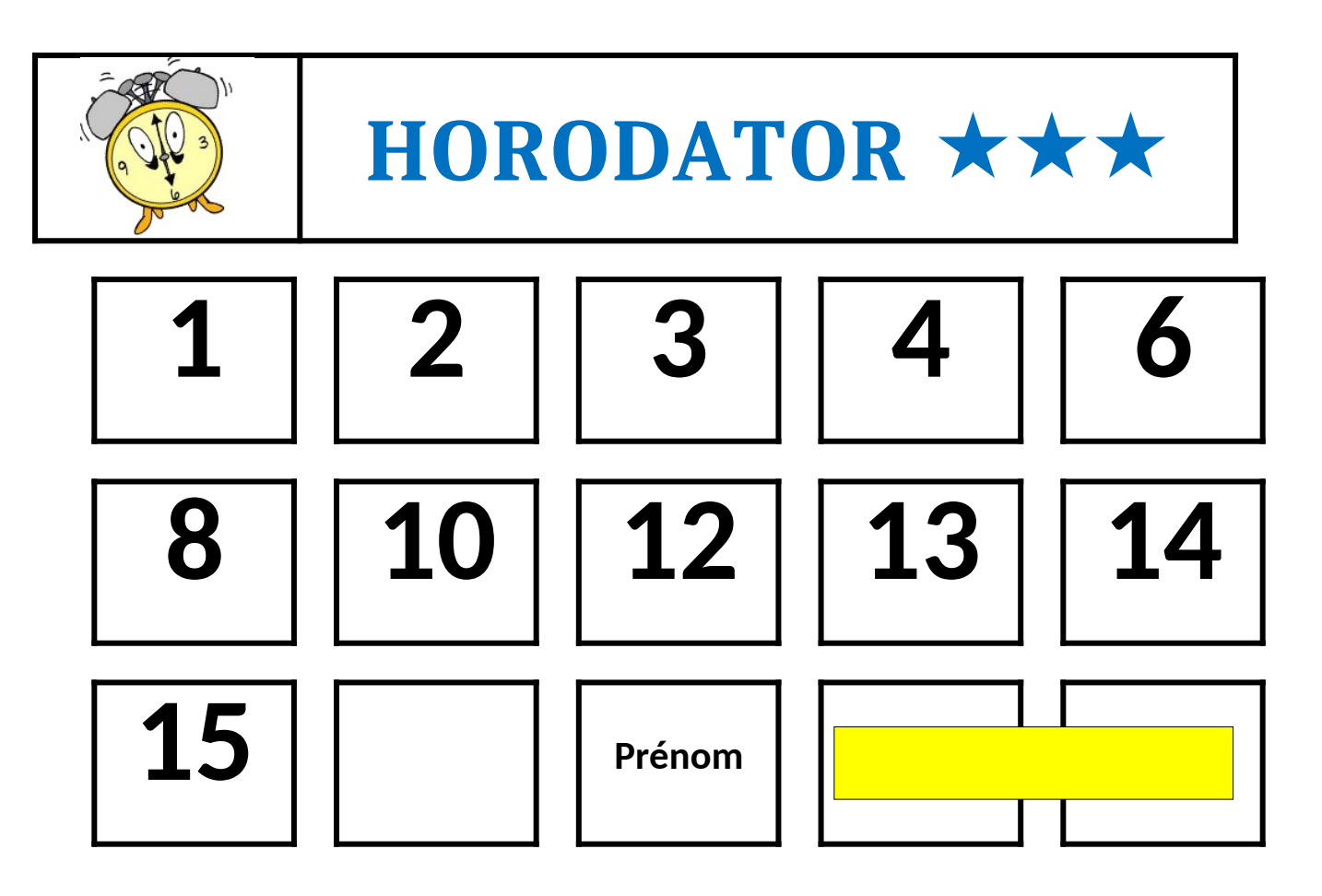

## **Comment faire ?**

L'horloge donne l'heure grâce à deux aiguilles. La grande aiguille indique les minutes, la petite aiguille indique les heures.

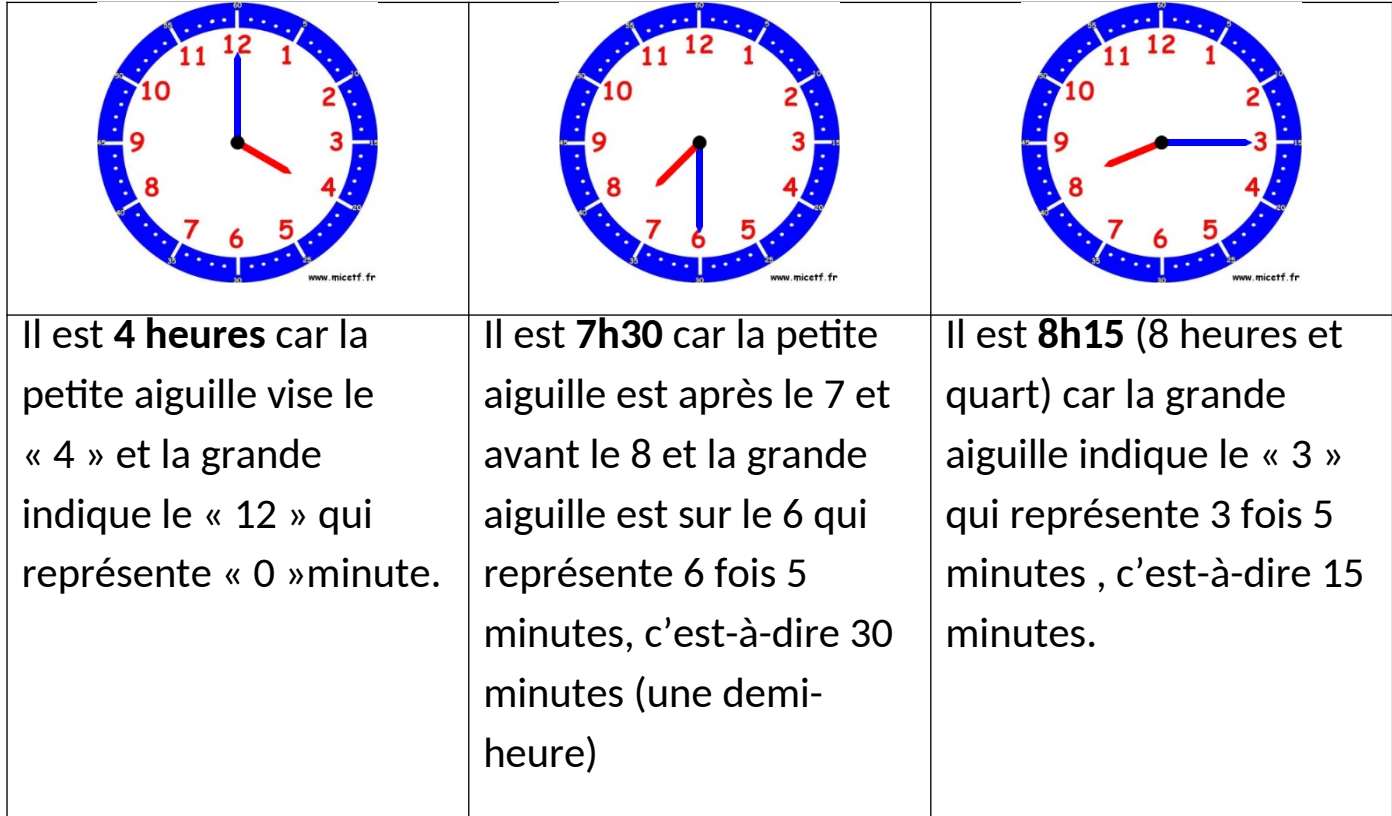

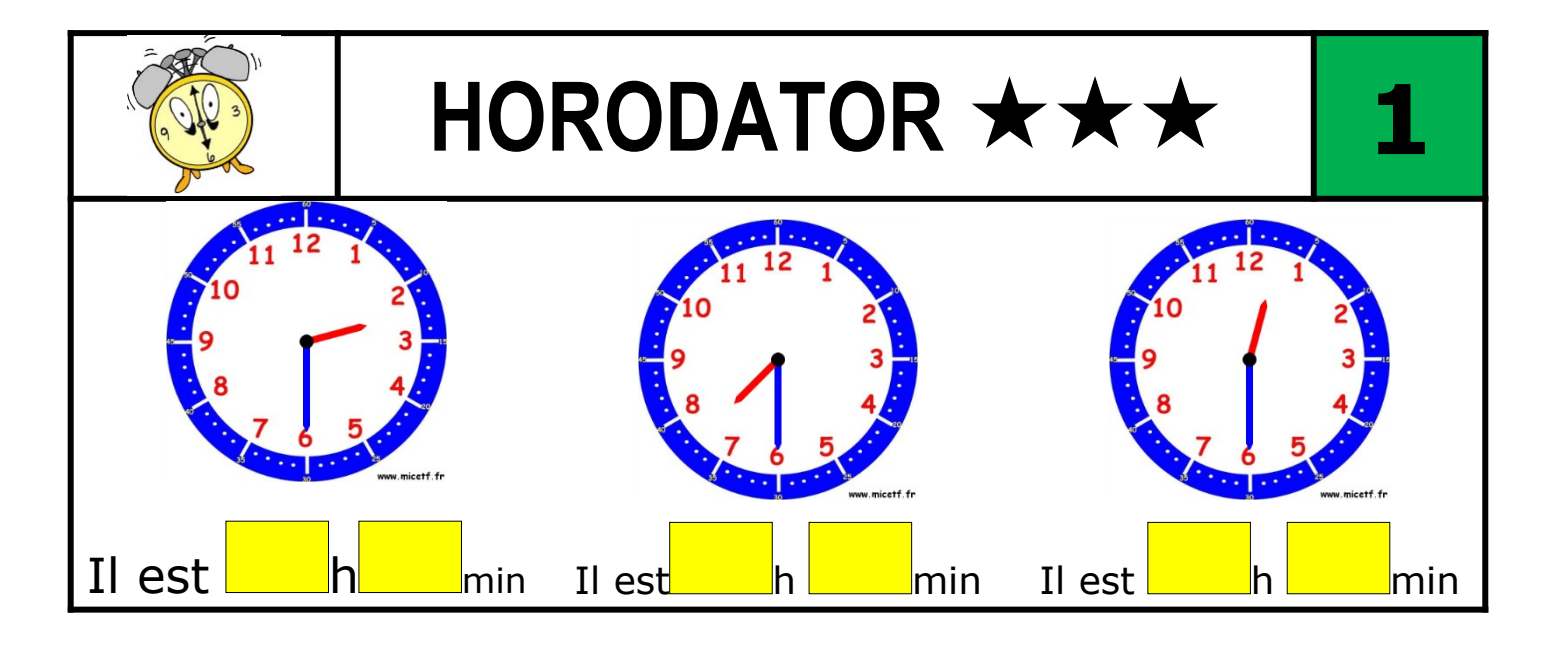

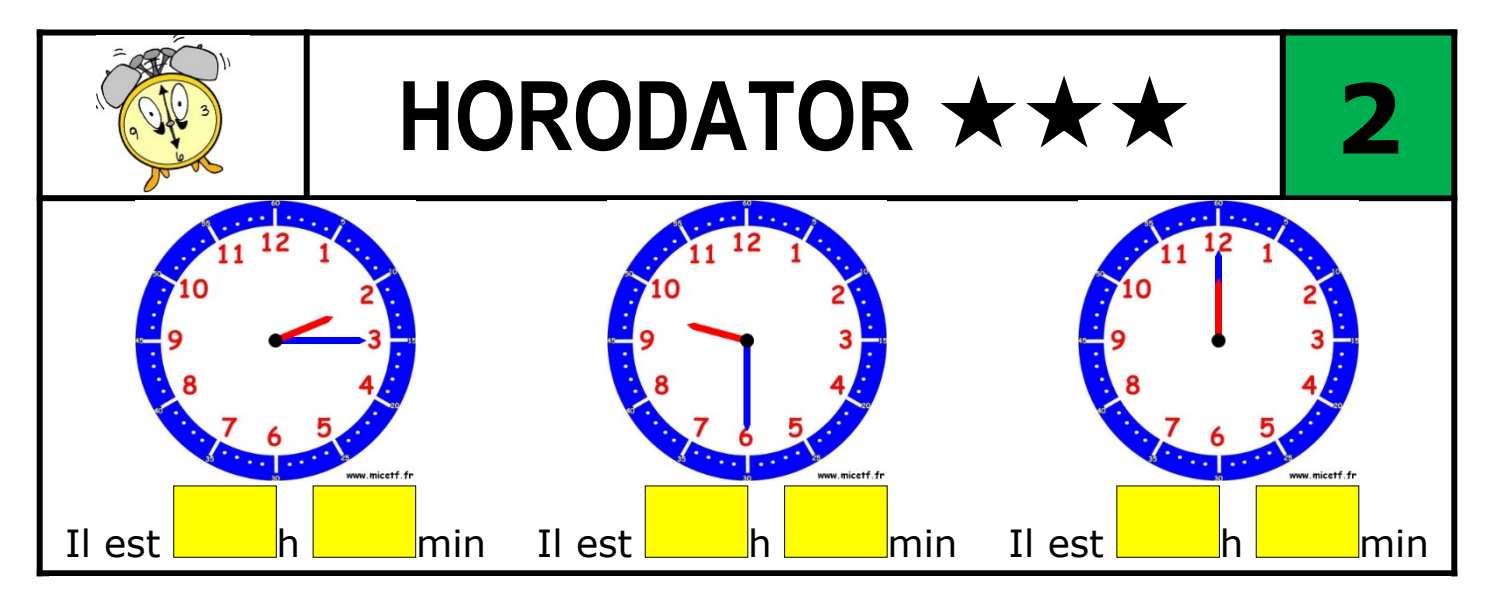

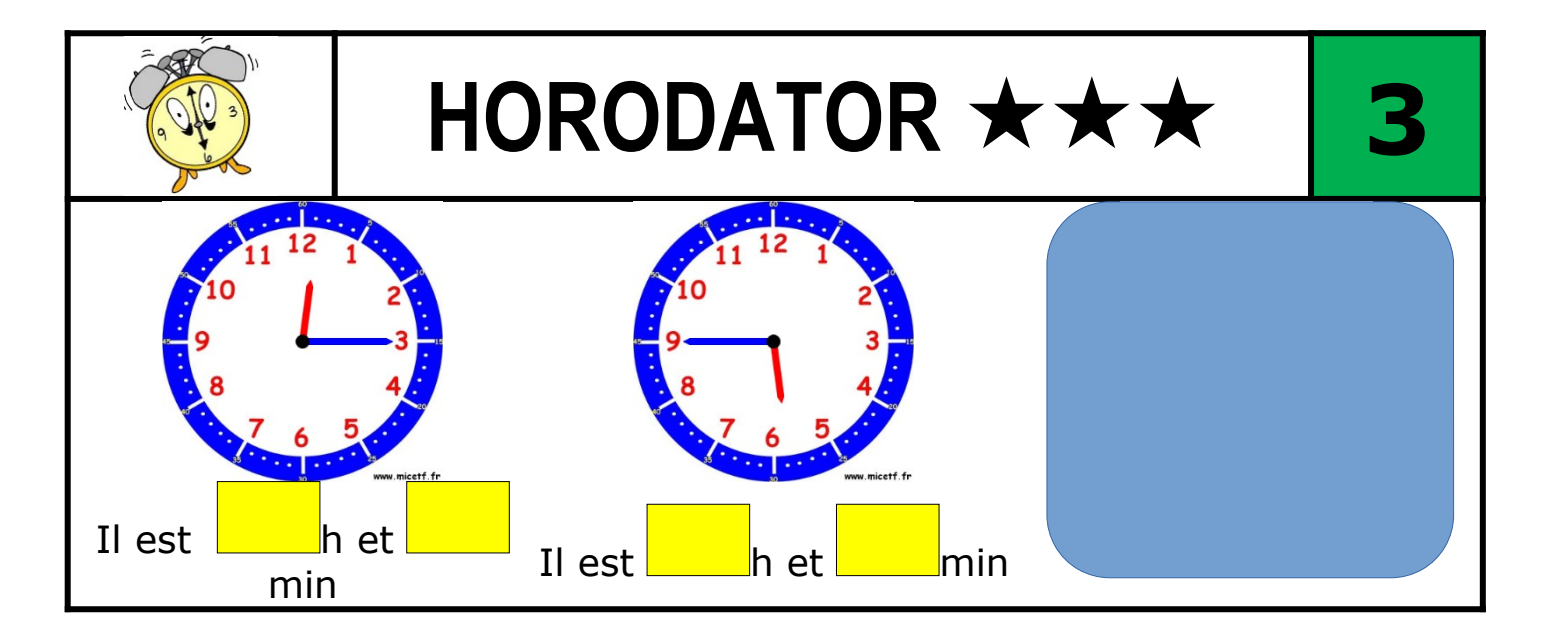

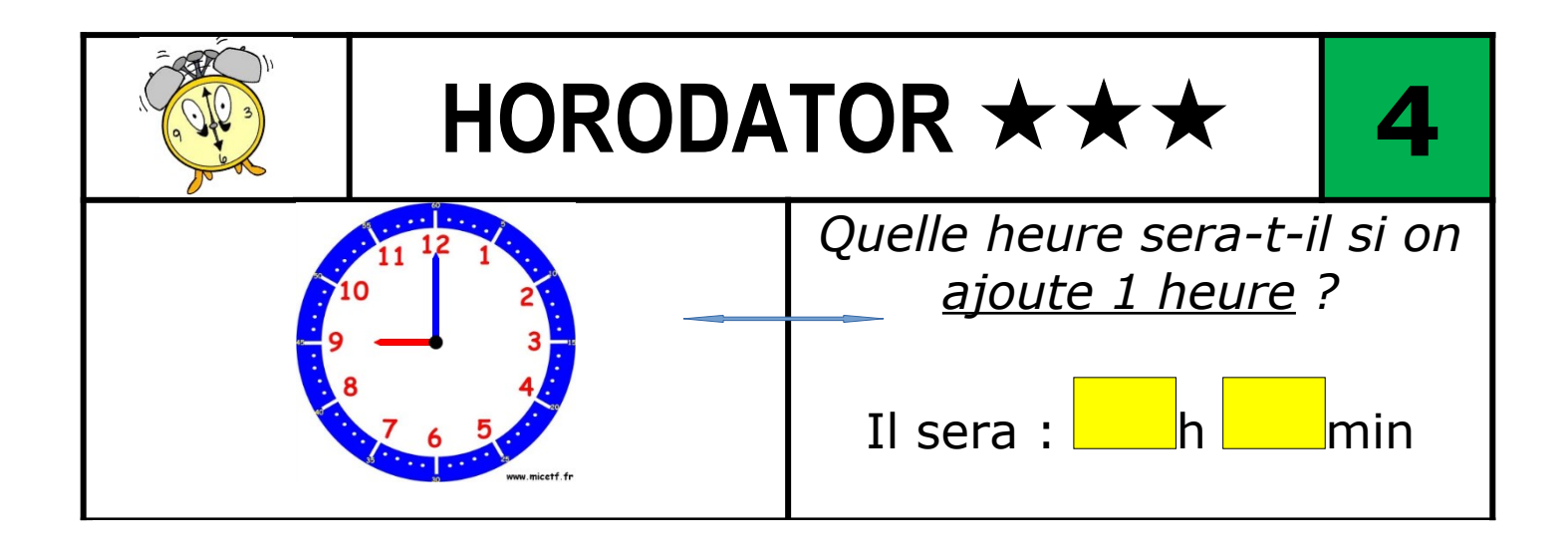

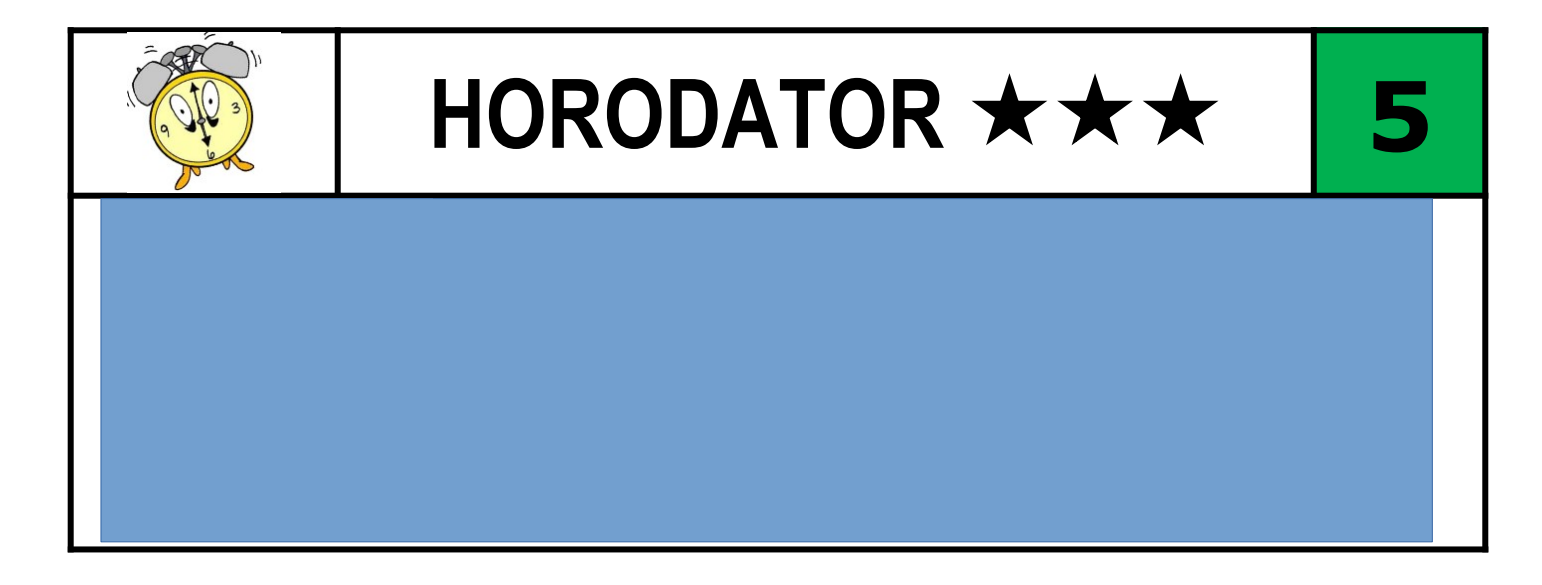

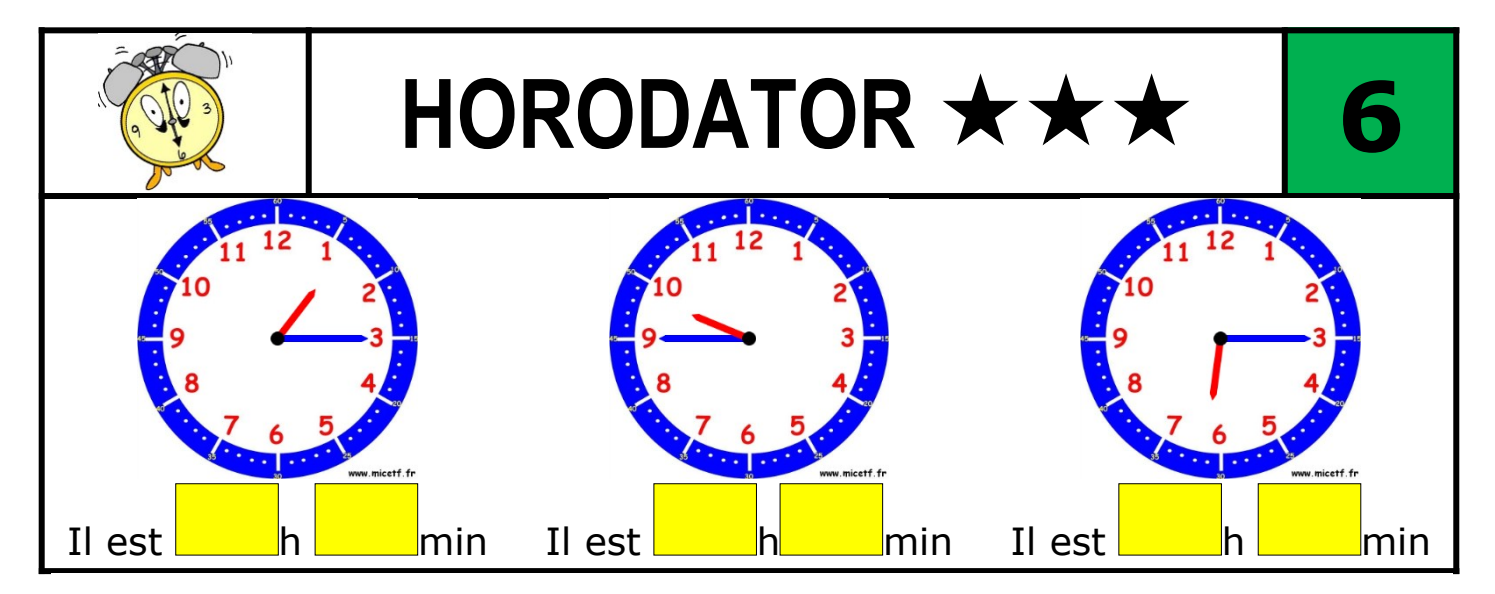

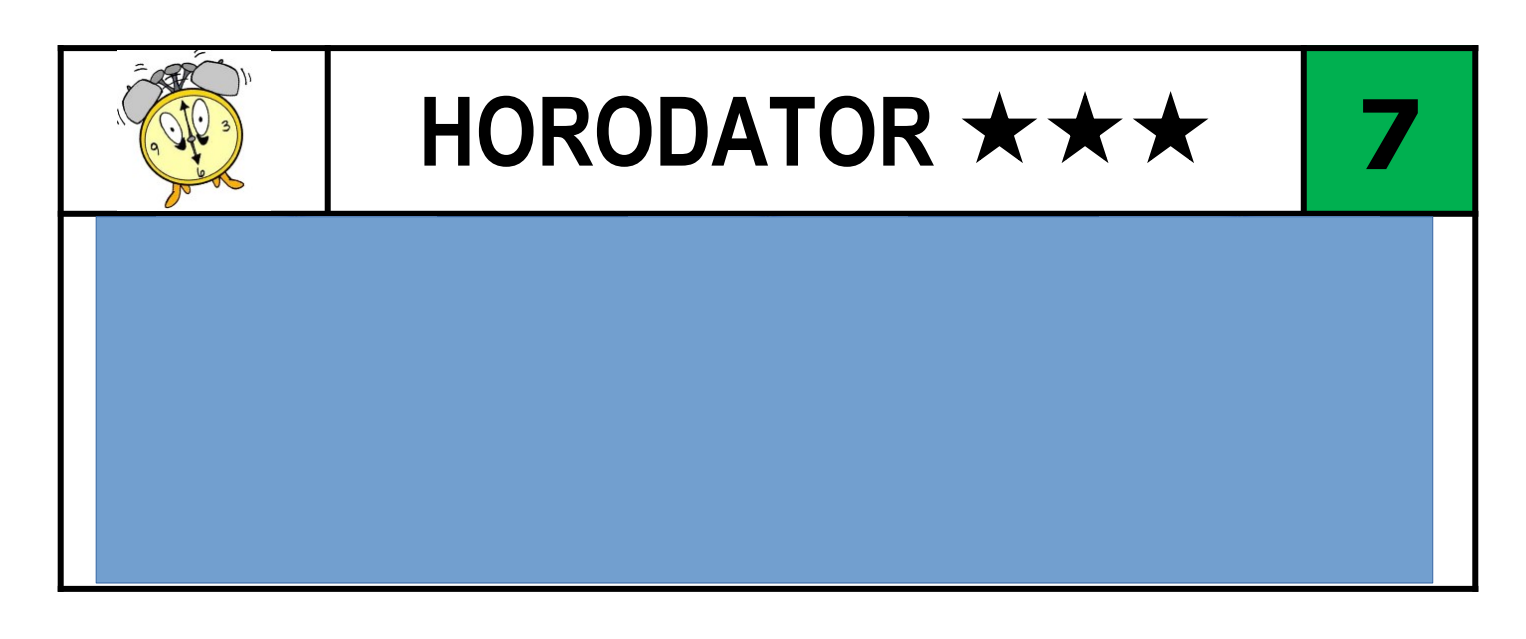

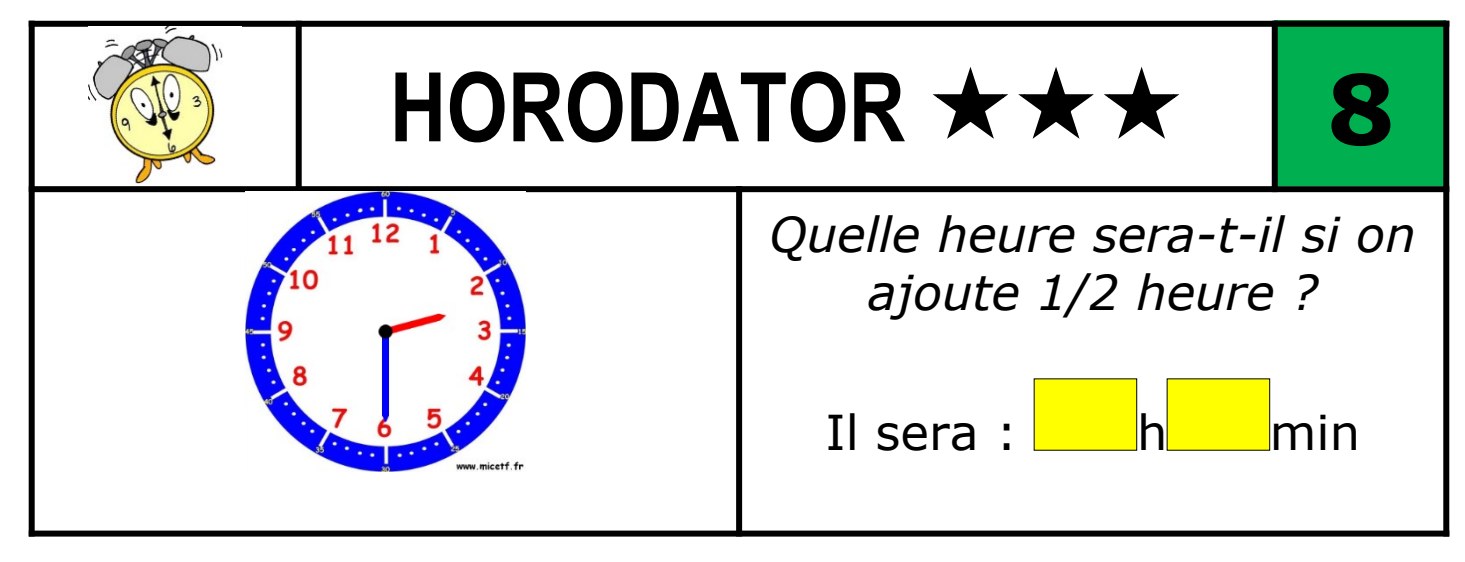

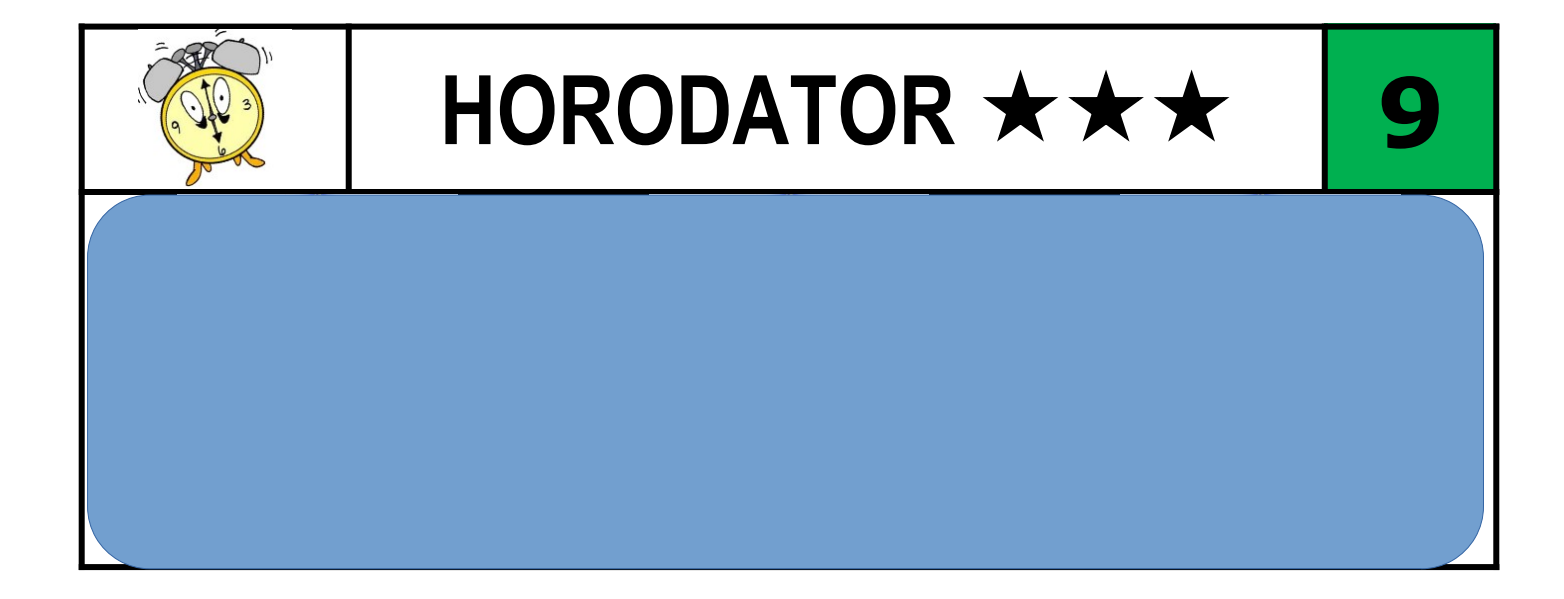

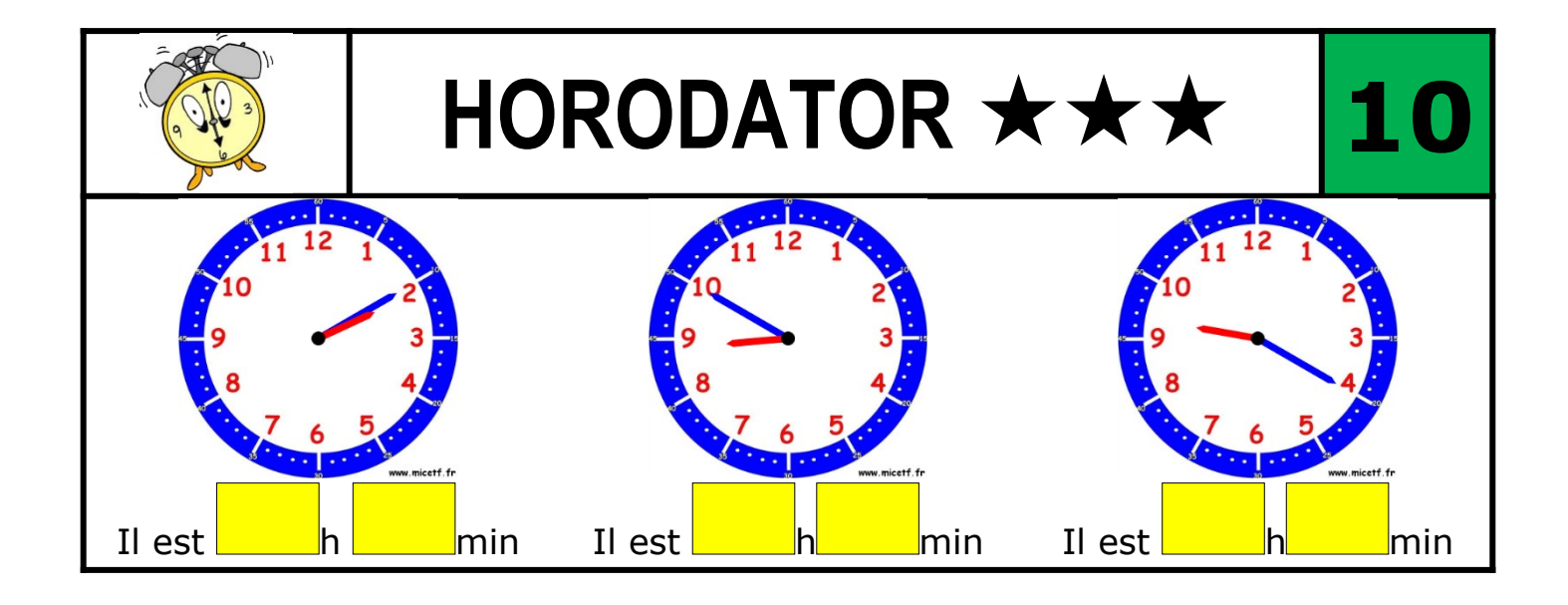

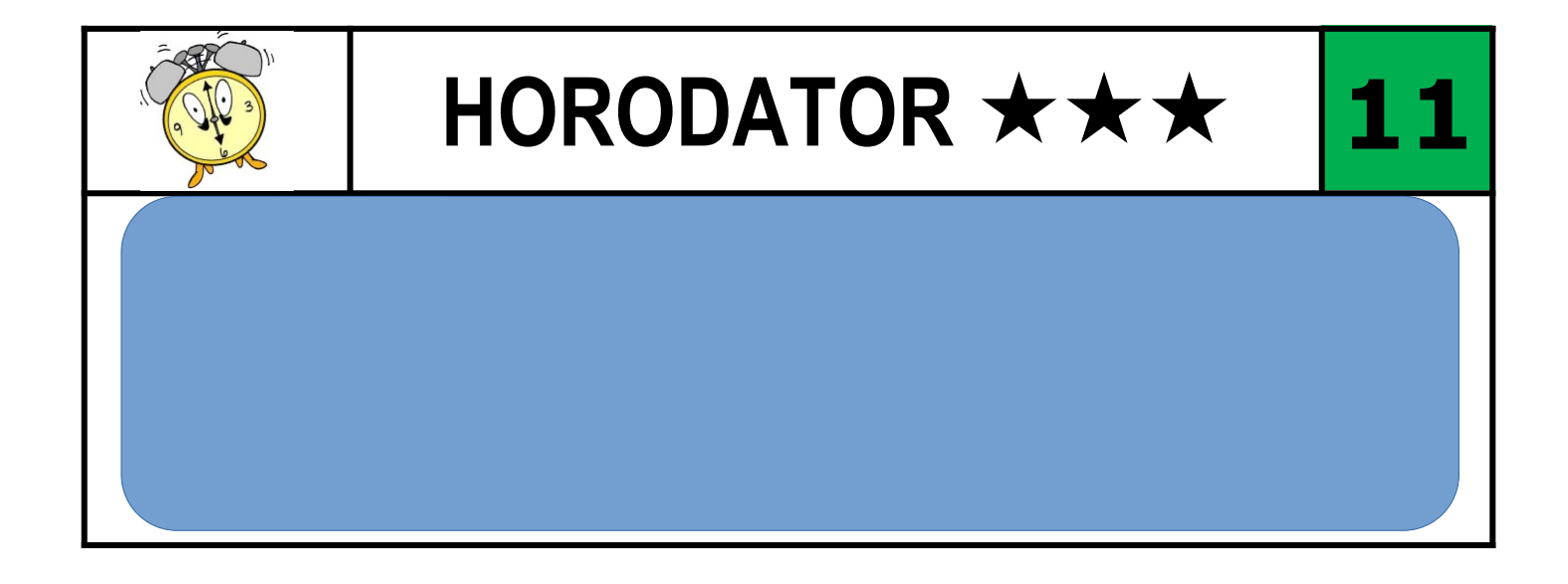

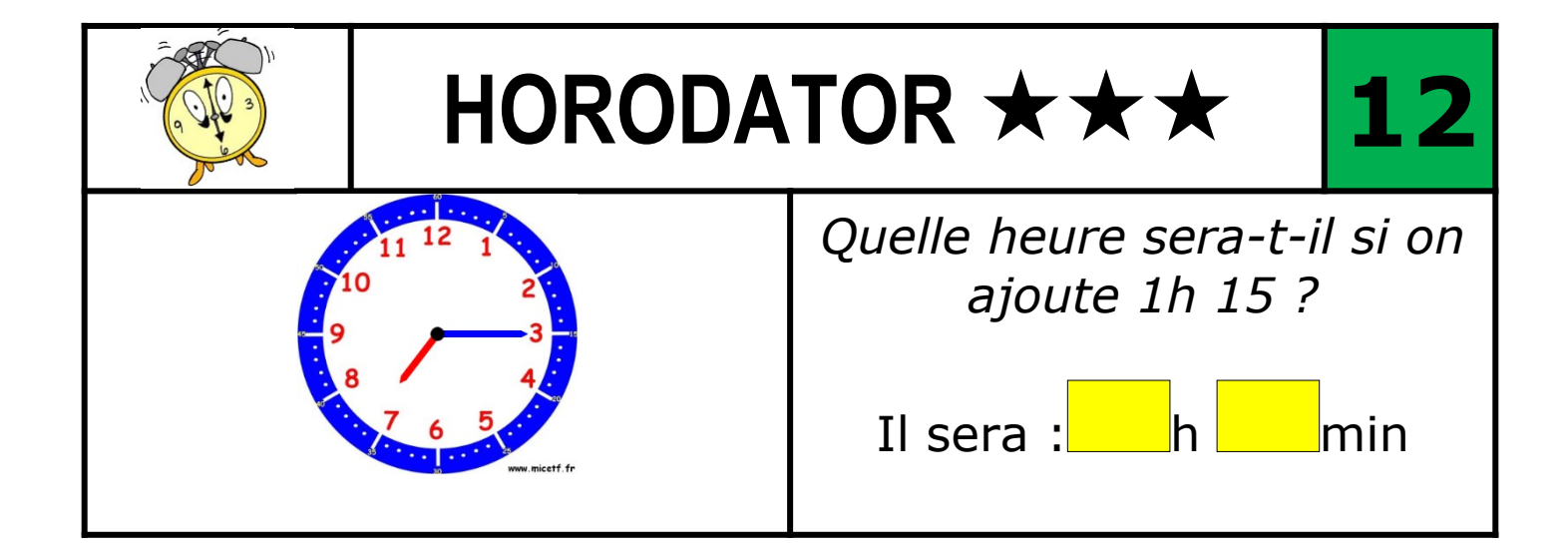

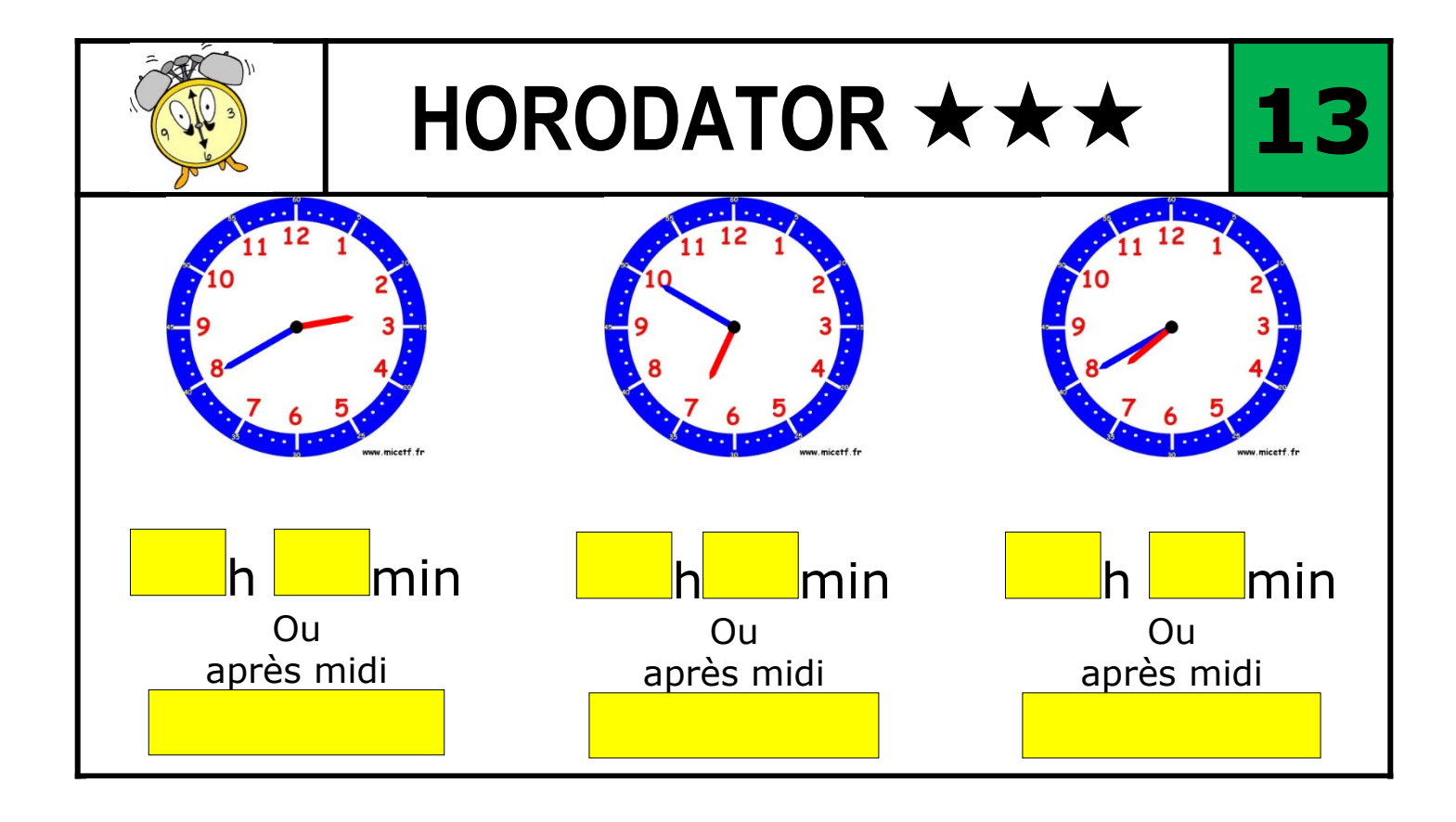

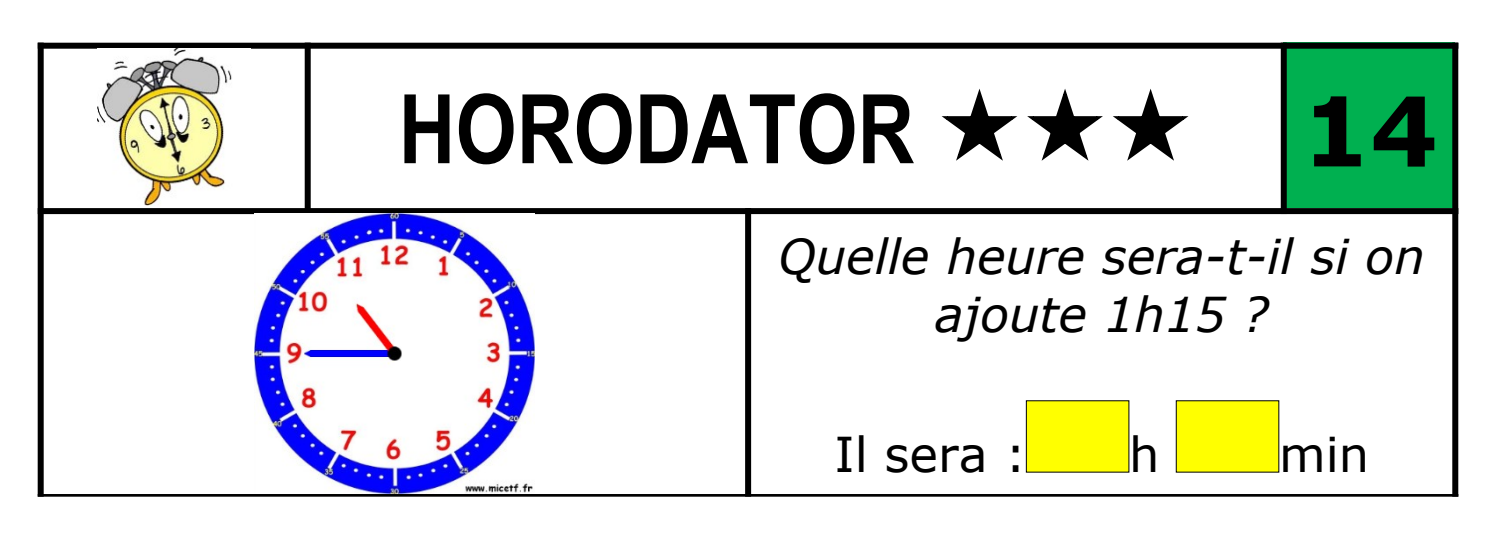

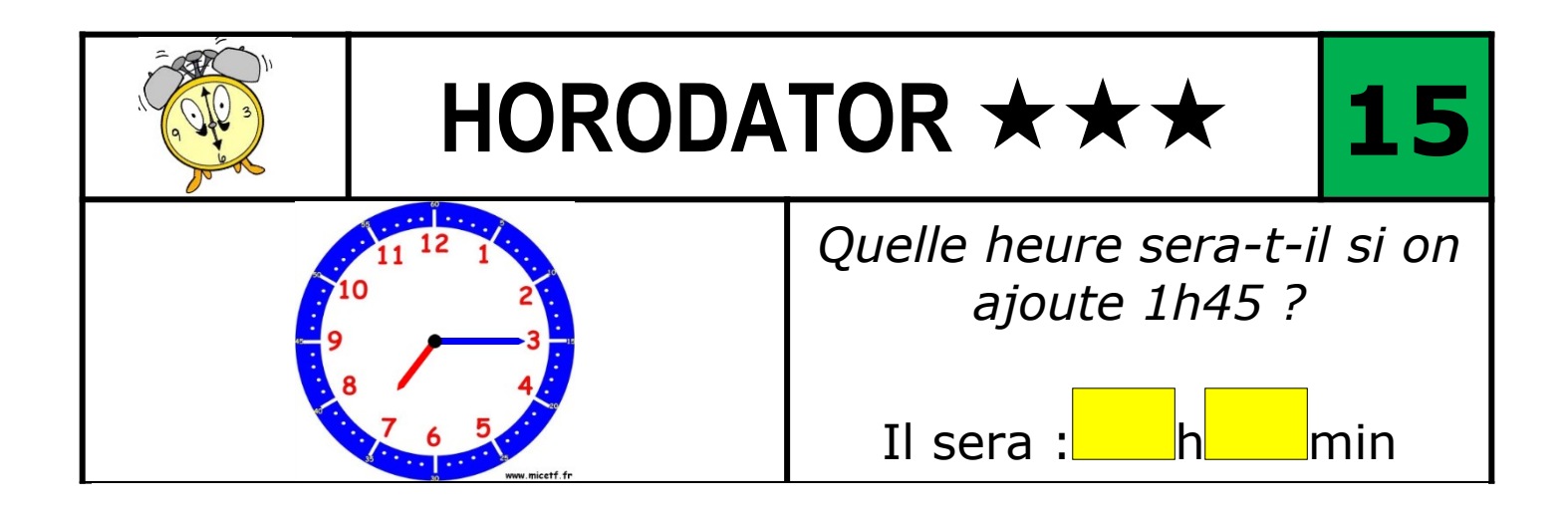